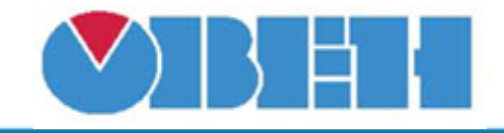

# Код исключительной ситуации (STATUS\_EXP)

## Обсуждение на форуме

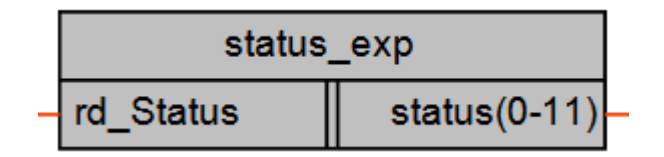

## Рисунок 1 - Условное обозначение

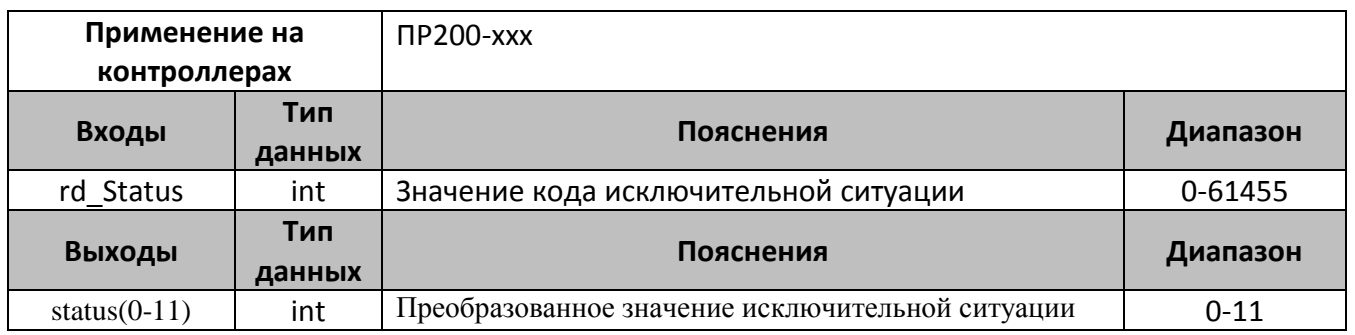

#### Примечания

- 1. Для устройств, не поддерживающих определенные типы входных сигналов, соответствующий код исключительной ситуации не формируется.
- 2. Аналогично, для некоторых типов входных сигналов, может не формироваться код исключительной ситуации.

#### Описание работы макроса

Макрос осуществляет преобразование кодов исключительной ситуации полученных от модулей ввода вывода по протоколу ModBus. Выходные значения с макроса позволяют легко сформировать динамический текст на экране ПР200 и вывести значения на экран в понятной форме.

Перечень кодов входных и выходных значений для макроса представлен в таблице.

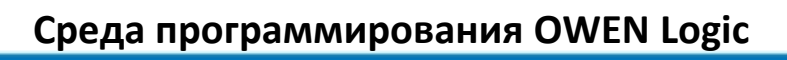

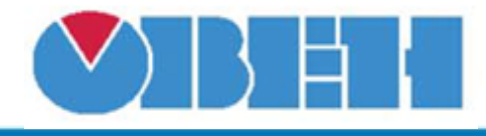

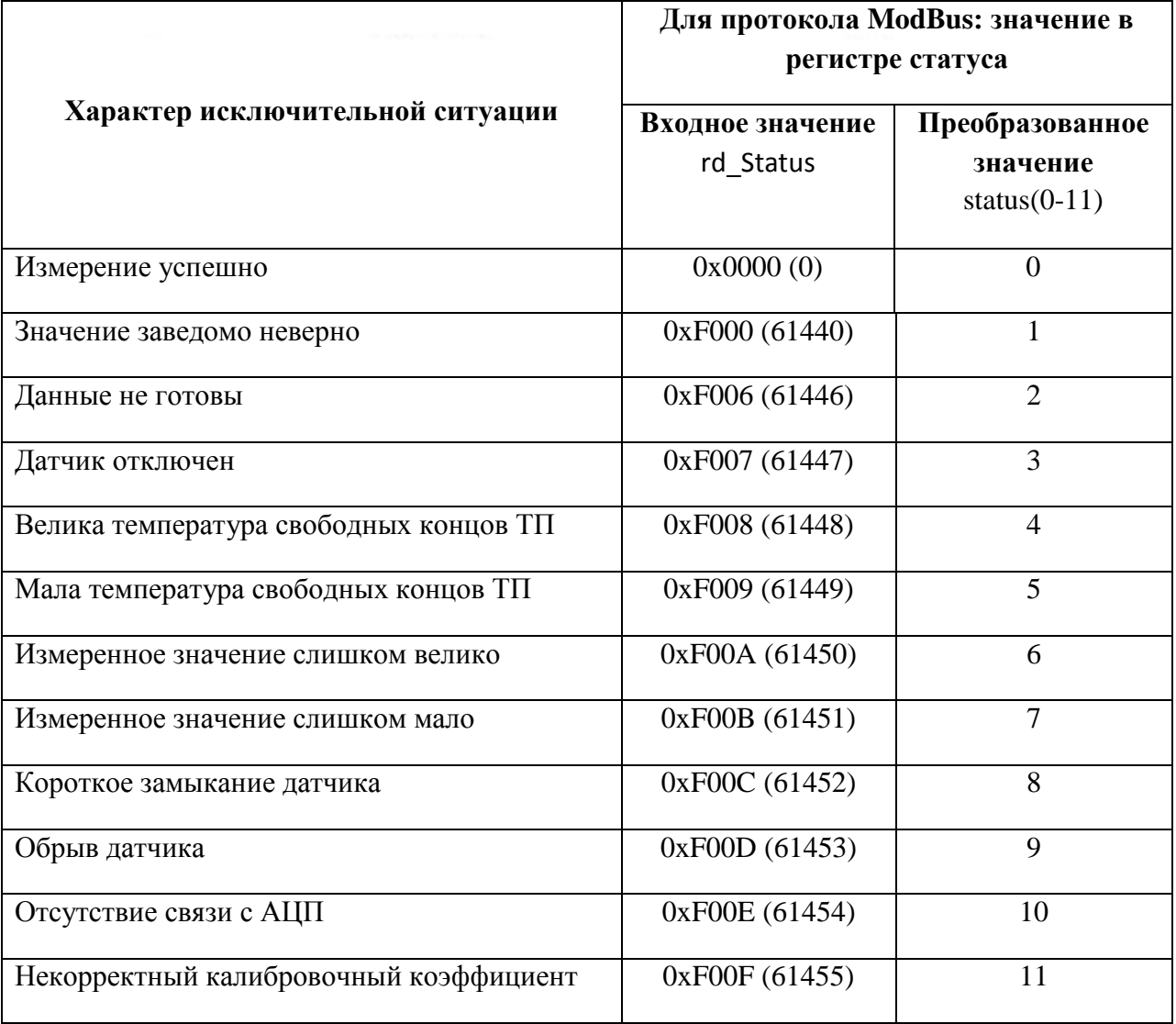

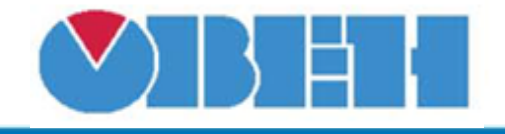

**Структура макроса**

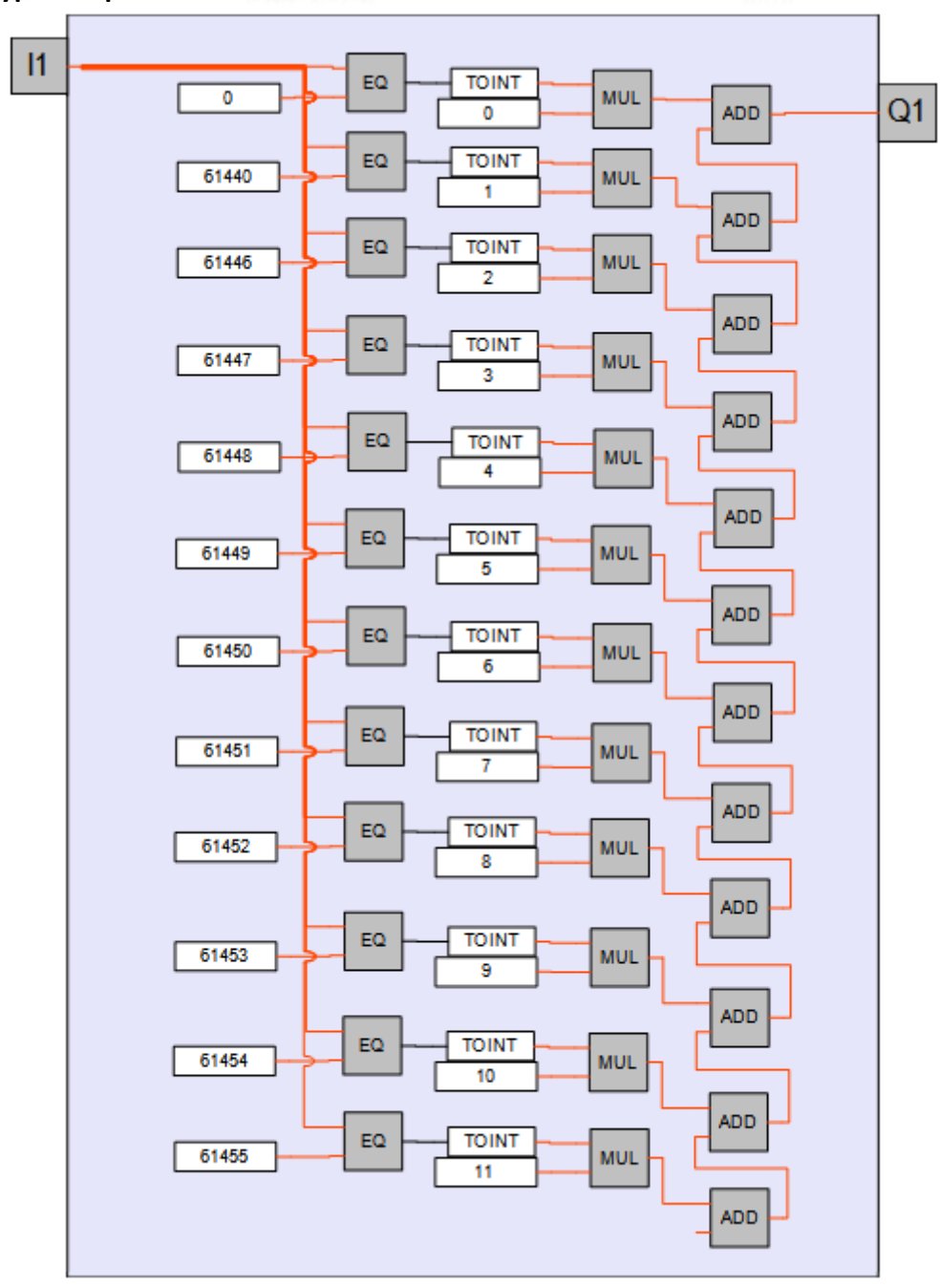

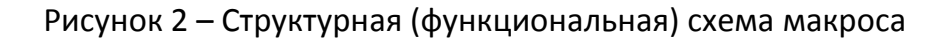

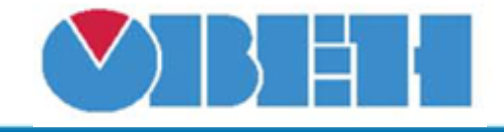

### **Пример работы**

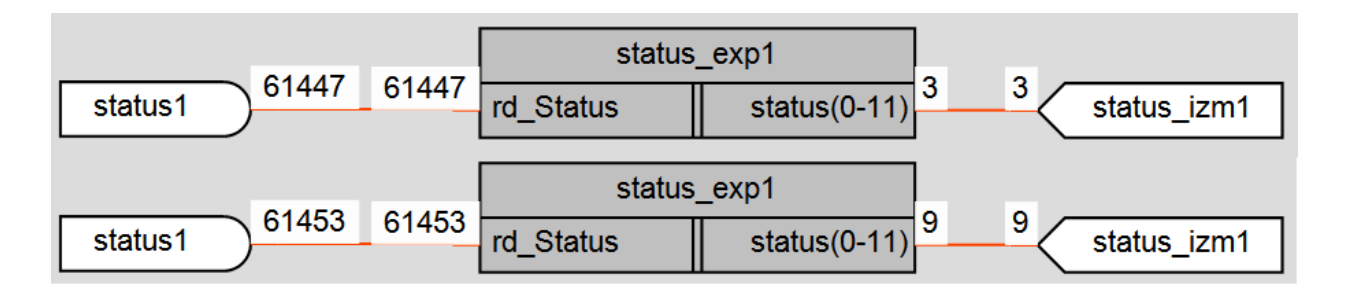

## Рисунок 3 – Пример использования в логике

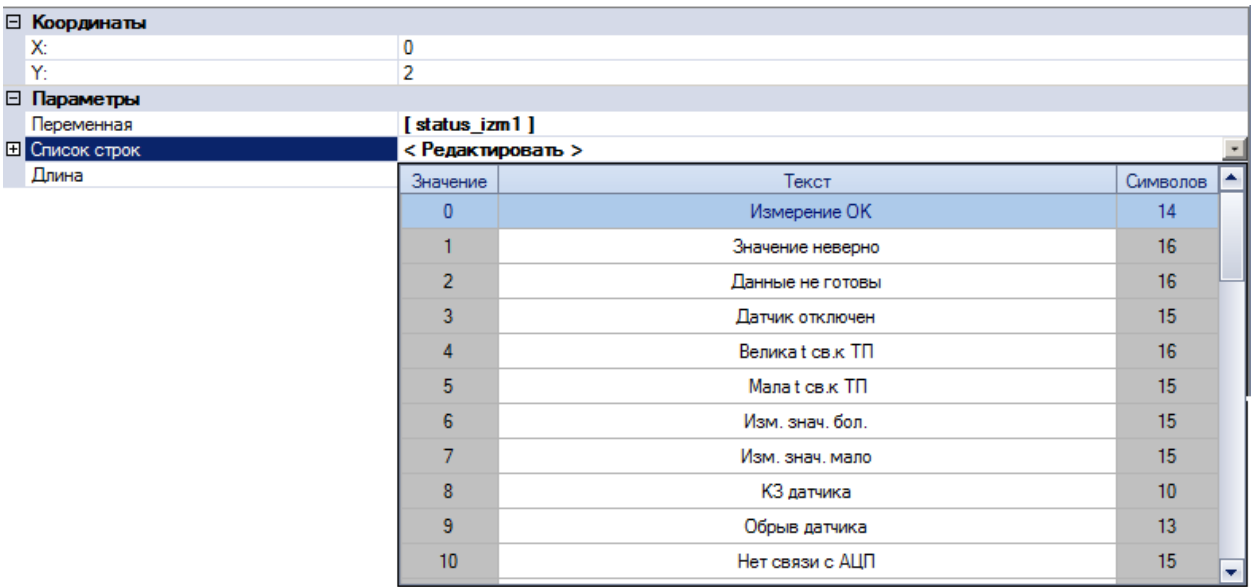

# Рисунок 4 – Настройка свойств сообщения

### **Область применения макроса:**

1) Макрос предназначен для вывода на экран значений исключительной ситуации при работе с модулями ввода аналоговых сигналов типа MB110-2A, MB110- 2AC, MB110-8A, MB110-8AC.

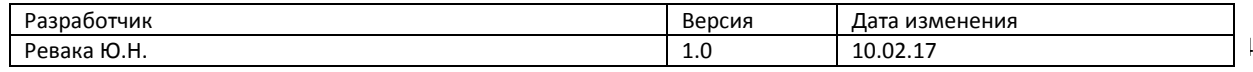